## **Tour**

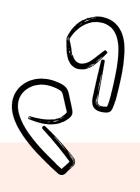

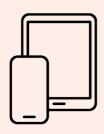

## On smartphone or tablet

On mobile devices we recommend using the app.

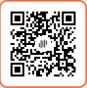

Scan this QR code with your camera to download the app and enter the event automatically.

Or download here:

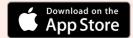

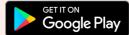

Then Enter This Code

562 130

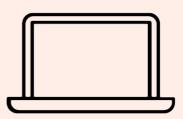

## On computer

On Mac, PC or Linux you can use LiveVoice with any web browser. (Chrome, Firefox, etc.)

Enter this URL into your web browser:

livevoice.io/listen/562130

Join Live Event  $\rightarrow$ 

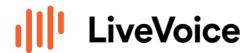